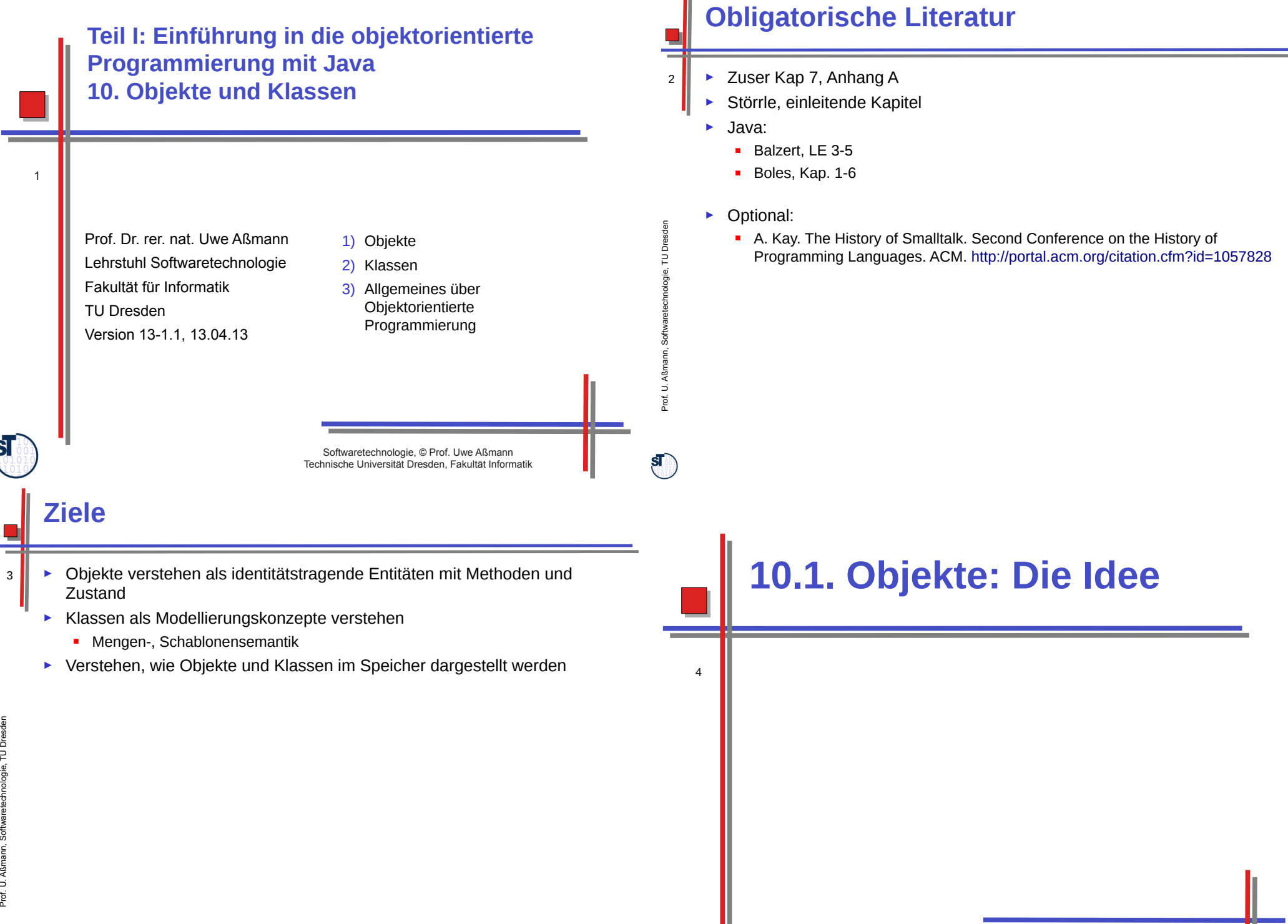

SI

Softwaretechnologie, © Prof. Uwe Aßmann Technische Universität Dresden, Fakultät Informatik

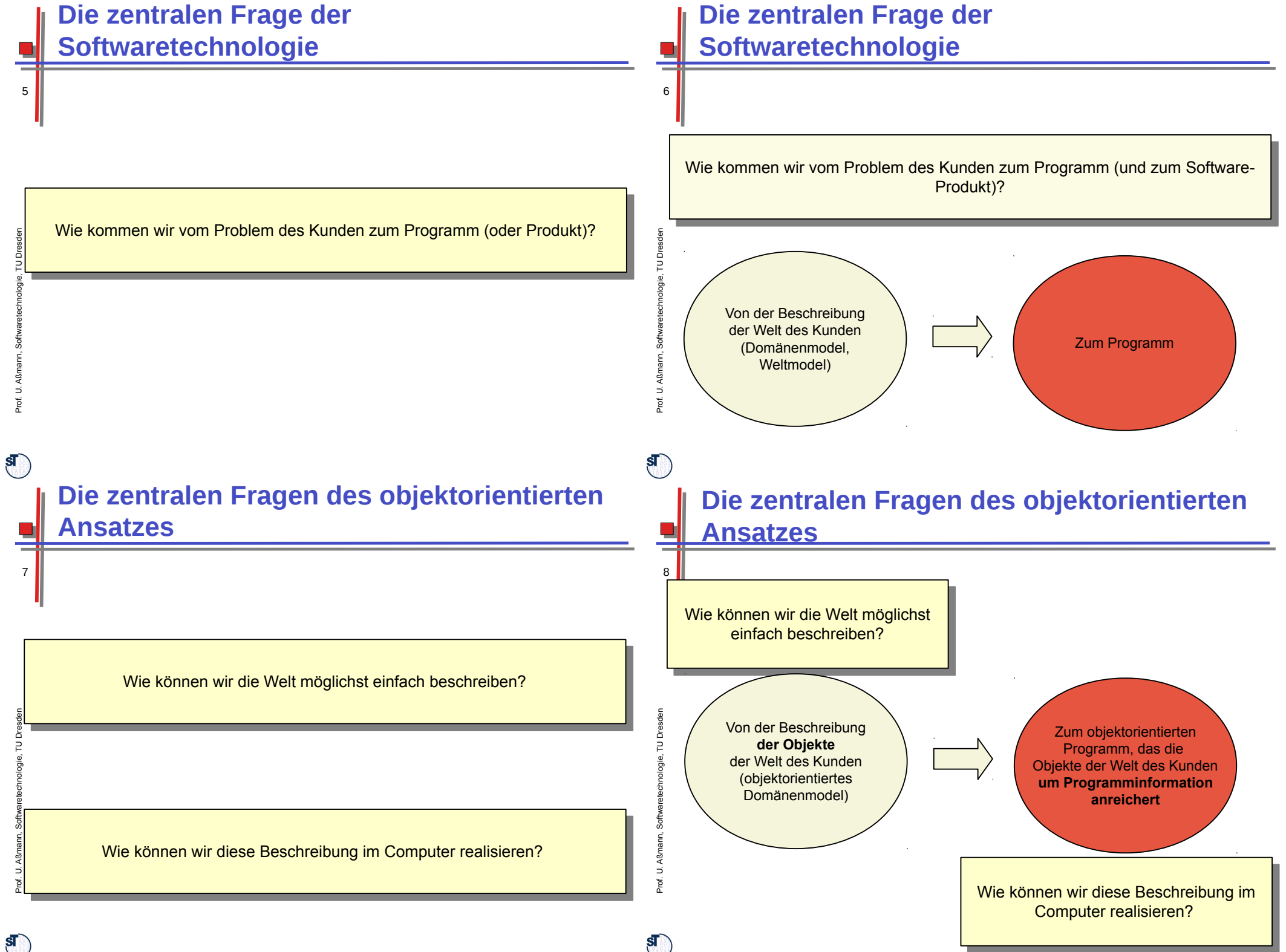

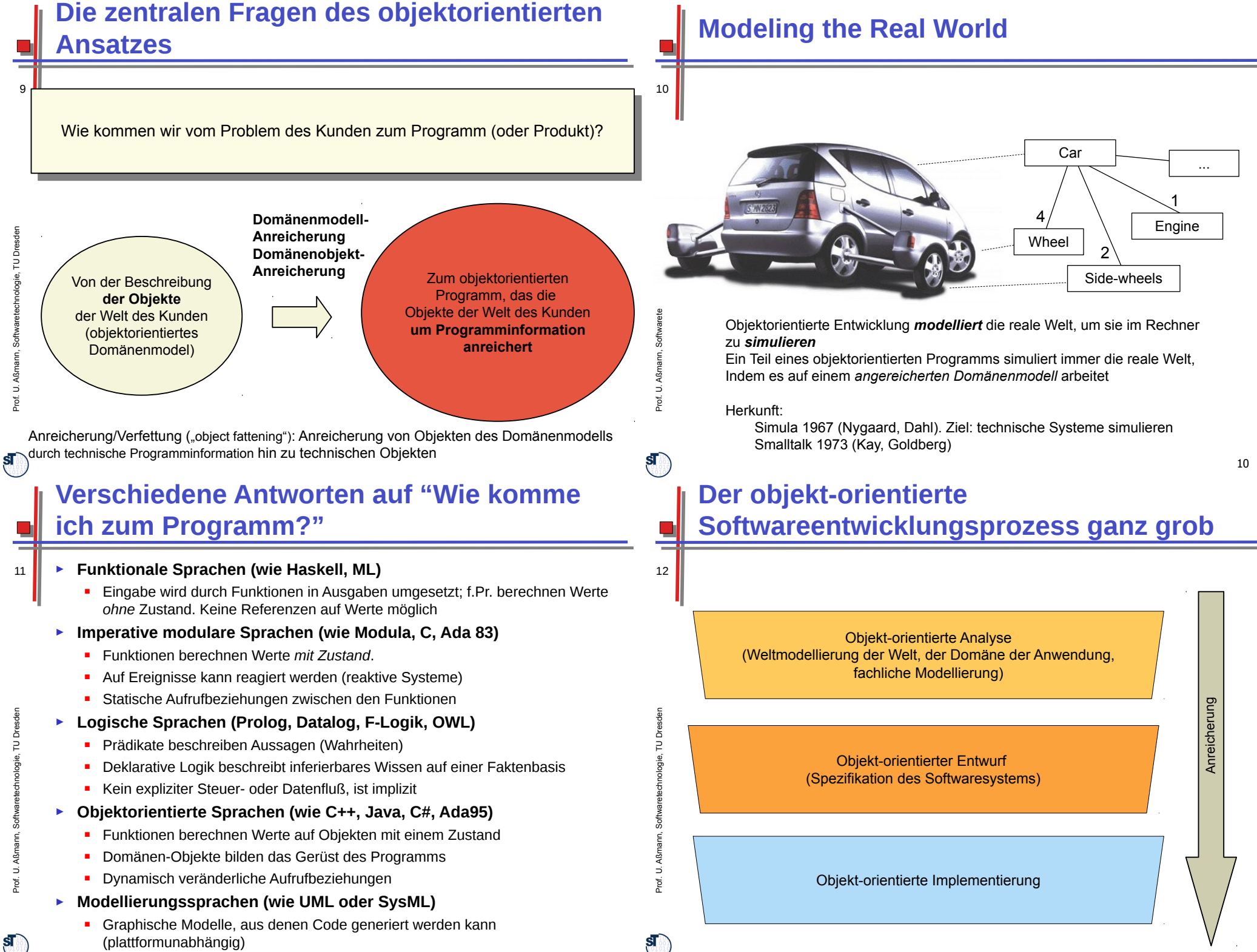

### **10.1.1 Grundkonzepte der Objektorientierung: Objekte einer Domäne**

- ► Wie ist das Objekt bezeichnet (Name)?
	- ► Wie verhält es sich zu seiner Umgebung? (Relationen)
	- ► Welche Informationen sind "Privatsache" des Objekts?
	- ► Ein **System** besteht aus vielen **Objekten,** die aus einer Domäne übernommen sind

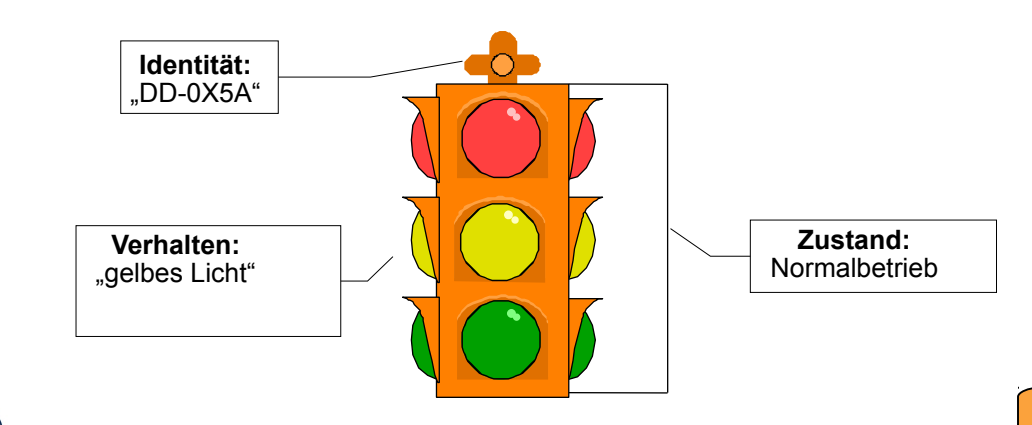

# **Grundkonzepte der Objektorientierung**

- ► Ein Objekt hat ein definiertes *Verhalten*
	- Es besitzt eine Menge genau definierter *Operationen (Funktionen, Methoden, Prozeduren)*
	- Eine Operation wird beim Empfang einer *Nachricht (Message)* ausgeführt.
	- Operationen drücken die *Zuständigkeit* eines Objektes für gewisse Aufgaben des Systems aus
	- Das Resultat einer Operation hängt vom aktuellen Zustand ab. Operationen sind nicht idempotent
	- ► Ein Objekt besteht also aus einer Menge von *Operationen* **auf dem (lokalen)**  *Zustand*
		- Objekte gruppieren Operationen, die über einen Zustand, den Werten der Attribute, kommunizieren
	- ► Ein Objekt lebt in einem *Objektnetz* (in Relationen, "noone is an island")
		- **-** Objekte müssen zu Objektnetzen verknüpft werden

# **Grundkonzepte der Objektorientierung**

- ► Ein Objekt hat eine eindeutige *Identität* (Schlüssel, key, object identifier)
	- Die Identität ist unabhängig von anderen Eigenschaften.
	- Es können mehrere verschiedene Objekte mit identischem Verhalten und identischem inneren Zustand im gleichen System existieren.
	- Das Objekt ist kein *Wert (value)*, sondern es kann mehrere Namen haben (Aliase, Referenzen)
	- ► Ein Objekt hat einen inneren *Zustand,* ausgedrückt durch sog. *Attribute,* die Werte annehmen können (auch *Instanzvariablen* genannt, i.G. zu globalen Variablen wie in C)
		- Ein Objekt verwaltet den Zustand als *Geheimnis* (*Geheimnisprinzip*, *Kapselung* des Zustandes)
		- Zustand des Objekts ist zunächst Privatsache; niemand soll sich Annahmen auf den Zustand machen, ausser denen, die das Objekte *freiwillig* angibt
		- Der Zustand kann auch von außen sichtbar sein

chnolo gie, T UDresd en

Prof. U. A ßmann, S

**STAR** 

oftw arete chnolo gie, T UDresd en

16

14

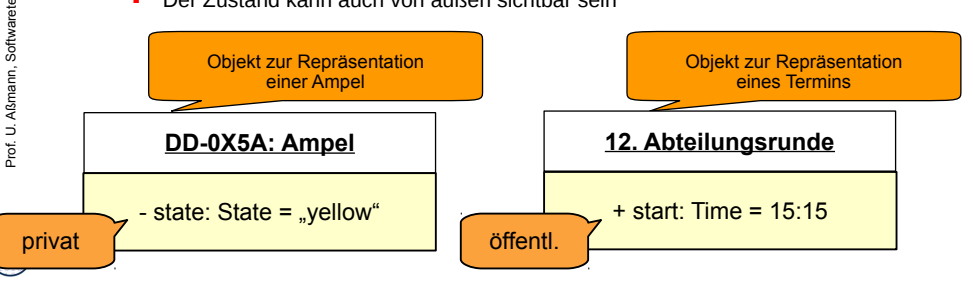

# **Zustandswechsel einer Ampel**

```
object TrafficLight {
object TrafficLight {
    private int state = { green, yellow, red, redyellow, 
 private int state = { green, yellow, red, redyellow, 
    blinking }; 
 blinking }; 
    switch () {
 switch () {
 if (state == green) state = yellow;
 if (state == yellow) state = red;
 if (state == yellow) state = red;
 if (state == red) state = redyellow;
  if (state == red) state = redyellow;
 if (state == redyellow) state = green;
 if (state == redyellow) state = green;
  }
    switchOn () {
 switchOn () {
    state = red;
 state = red;
  }
    switchOff () {
 switchOff () {
    state = blinking;
 state = blinking;
     }
    }
         if (state == green) state = yellow;
 }
      }
    }
   }
```
15

S

 $\overrightarrow{D}$ ßmann, S oftw arete chnolo gie, T UDresd en

## **Unified Modeling Language UML**

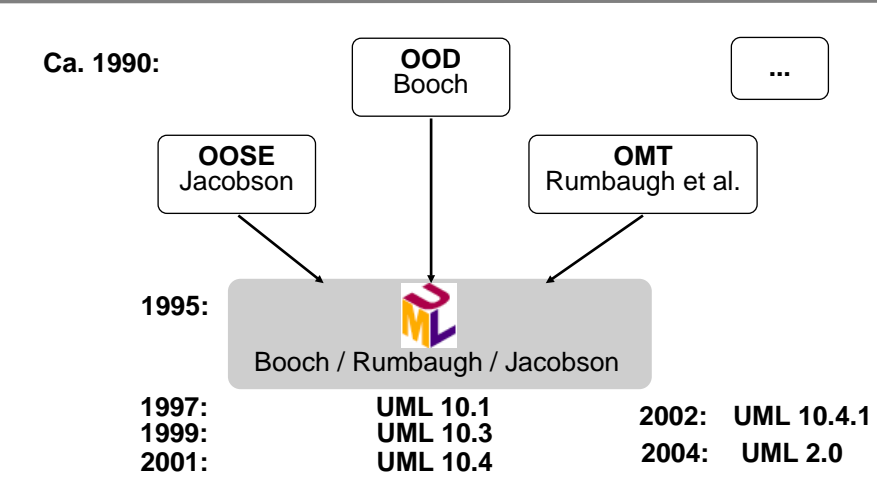

- ► UML ist Industriestandard der OMG (Object Management Group) http://www.omg.org/uml
- ► Achtung: wir verwenden hier jUML (Java-äquivalent), aUML (für Analyse), dUML (für Design).

## **Wie sieht ein Objekt in UML aus?**

- ► Attribute und/oder Operationen (Methoden, Funktionen, Prozeduren) können weggelassen sein
	- ► Objekte können *anonym* sein oder einen Variablennamen (Identifikator) tragen

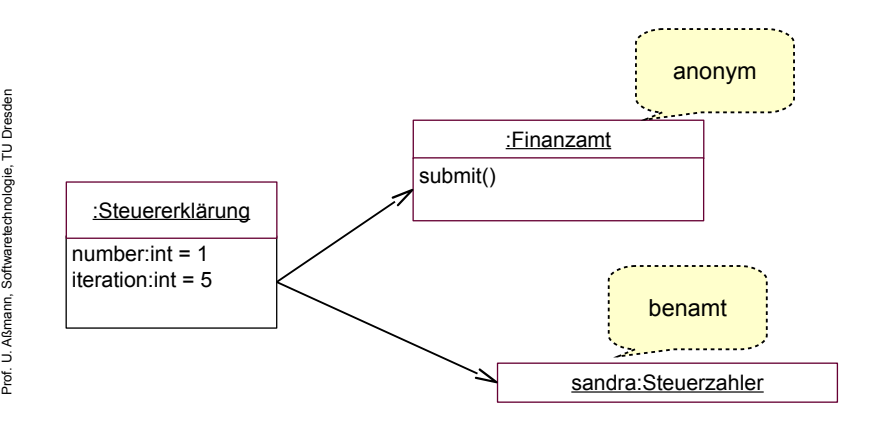

## **Wie sieht ein Objekt in (j)UML aus?**

- 18 ► Bsp.: Eine Einkommenssteuererklärung wird von einem Steuerzahler ausgefüllt. Sie wird zuerst mit Standardwerten initialisiert, dann in Iterationen ausgefüllt: abgespeichert und wiedergelesen. Zuletzt wird sie beim Finanzamt eingereicht.
	- ► Die Werte aller *Attribute* bildet den *Objektzustand*
	- ► UML Objektdiagramm:

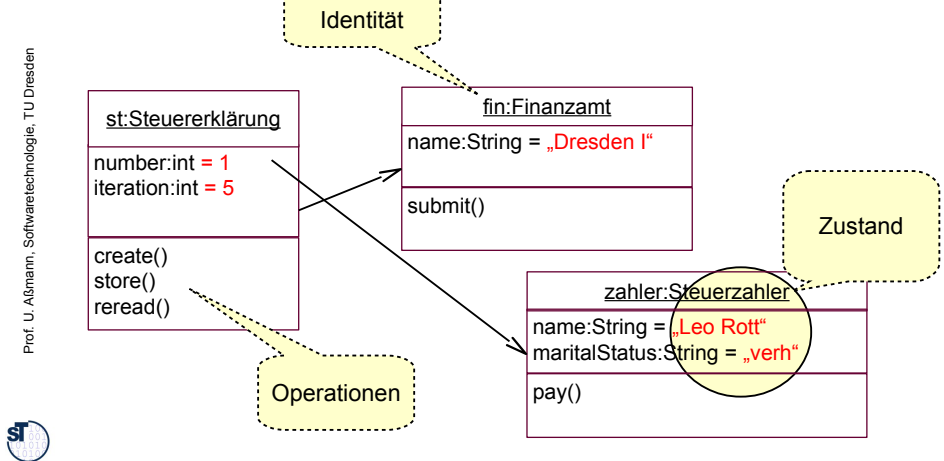

### **Wie sieht ein Objekt im Speicher aus? (vereinfacht)**

► Der Speicher setzt sich zusammen aus

Prof. U. A ßmann, S

 $\mathbf{s}$ 

oftw arete chnolo

gie, T UDresd en

20

- **Halde** (heap, dynamisch wachsender Objektspeicher)
- **Keller** (stack, Laufzeitkeller für Methoden und ihre Variablen)
- **Symboltabelle** (symbol table, halbdynamisch: statischer und dynamischer Teil, enthält alle Zeichenketten *(Strings)*)
- **Code-Speicher** für Methoden (statisch, nur lesbar)

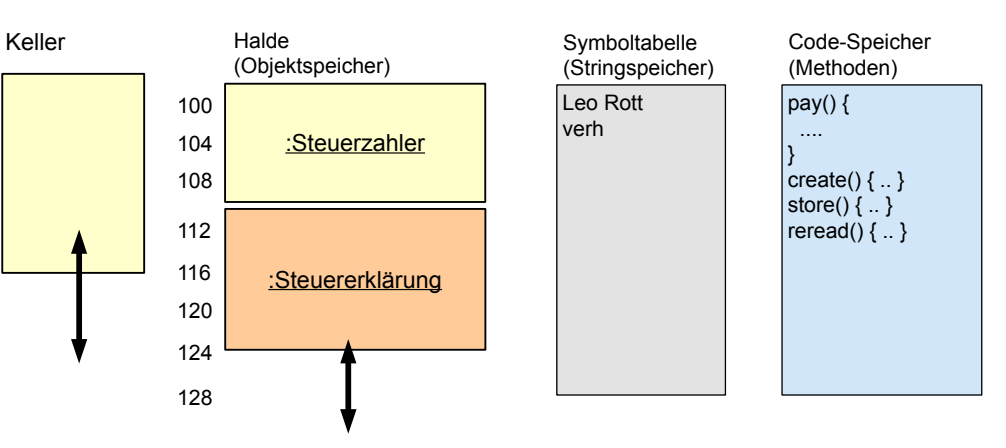

19

**SID** 

17

### **Wie sieht ein Objekt im Speicher aus? (vereinfacht)**

► Die Halde wächst *dynamisch* mit wachsender Menge von Objekten

:Steuerzahler

:Steuererklärung

Leo Rott verh

Leo Rott verh Sandra Klug ledig

Symboltabelle

Symboltabelle

Code-Speicher number:int = 1

**Was passiert bei der Objekterzeugung im** 

number:int = 1 Code-Speicher

new :Steuerzahler

zahler2 = new Steuerzahler("Sandra Klug", "ledig");

pay() { .... }

 $\vert$ pay() { .... }

create()  $\{ . . \}$ store()  $\{ . . \}$ reread()  $\{ . . \}$ new() { .. }

create()  $\{ \ldots \}$ store()  $\{ . . \}$ reread()  $\{ \dots \}$ new() { .. }

**verschiedene Lebenszeiten** 

name:String

(Objektspeicher)

iteration:int = 5

create() store() reread()

**Speicher?**

name:String

(Objektspeicher)

 $iteration:int = 5$ 

create() store() reread()

*name:String*

*maritalStatus:String*

maritalStatus:String

Halde

100 104

132 136

140 *pay()*

108  $_{\text{pay()}}$ 

maritalStatus:String

Halde

100 104

108  $\sqrt{pay()}$ 

 $\Rightarrow$ ßmann, S oftw arete chnolo gie, T UDresd en

 $\mathbf{s}$ 

23

Prof. U. A ß m ann, S

*Neu*

 $\mathbf{s}$ 

oftw arete chnolo gie, T UDresd en

21

### **Objekterzeugung (Allokation)**

- 22 ► Eine Methode im Code-Speicher spielt eine besondere Rolle: der *Allokator (Objekterzeuger)* new()
	- **Erzeugt in der Halde ein neues Objekt, mit** 
		- Platz für die Attribute. Der Allokator arbeitet spezifisch für den Typ eines Objekts und kennt die Platzbedarf eines Objekts
		- Platz für die Zeiger auf die Methoden
		- Initialisierung: Der Allokator erhält die Initialwerte von Attributen als Parameter
	- ► In Java:

Prof. U. A ßmann, S oftw arete chnolo gie, T UDresd en

 $\mathbf{s}$ 

24

Prof. ⊔<br>P ßm

 $\mathbf{s}$ 

zahler2 = new Steuerzahler("Sandra Klug", "ledig");

### **Allokation und Aufruf eines Objektes in Java**

- ► Objekte durchlaufen im Laufe ihres Lebens viele Zustandsveränderungen, die durch Aufrufe verursacht werden
	- ► Das objektorientierte Programm simuliert dabei den Lebenszyklus eines Domänenobjekts

```
\mathbf{b}\frac{1}{2}\mathbf{1}\frac{1}{2}while (true) {<br>diabo.crv():
\mathsf{John} = \mathsf{new} \ \mathsf{Man}();
en
// Typical life of a young man
// Typical life of a young man
john = new Man(); // Allokation: lege Objekt im Speicher an
john = new Man(); // Allokation: lege Objekt im Speicher an
   \text{iohn.cry}();
 john.cry(); // Yields: john.state == crying
 john.drink(); // Yields: john.state == drinking
 john.drink(); // Yields: john.state == drinking
 john.sleep(); // Yields: john.state == sleeping
   john.sleep(); // Yields: john.state == sleeping
 john.fillDiapers(); // Yields: john.state == fillingDiapers
 john.fillDiapers(); // Yields: john.state == fillingDiapers
                                       john.cry(); // Yields: john.state == crying
}
```
### **Ein Objekt besteht aus einer Menge von Operationen (in UML: Aktivitäten)**

25

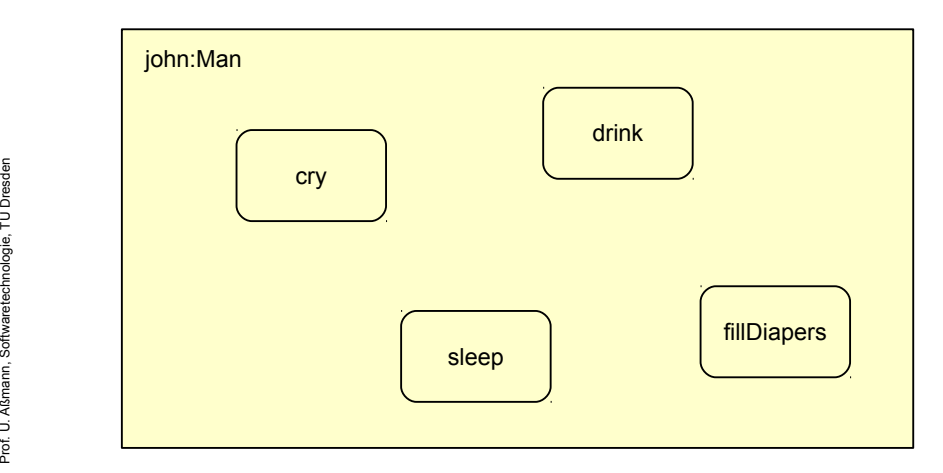

### **Zustandsänderungen im Ablauf eines Java-Programms**

27

 $\mathbf{s}$ 

```
cl1 = nullc11
cl2.reset();<br>cl10.set(3,59);
Clock c12 = new Clock();
c110.reset()...<br>Clock
gie, T
}
 public void reset() \left\{\right. hours = 0; minutes = 0; \left\{\right\}public void reset() { hours = 0; minutes = 0; }
en
 }
class Clock {
 int hours, minutes;
 int hours, minutes;
 public void tick() { 
 public void tick() {<br>minutesit: if (minute
 minutes++; if (minutes == 60) { minutes = 0; hours++; } 
 minutes++; if (minutes == 60) { minutes = 0; hours++; } 
 }
 public void tickHour() { 
 public void transmusic () i<br>for (int i = 1: ic = 60: i
 for (int i = 1; i<= 60; i++) {
 for (int i = 1; i<= 60; i++) {
 tick(); // object calls itself
 tick(); // object calls itself
  } 
 public void set(int h, int m) { hours = h; minutes = m; }
 public void set(int h, int m) { hours = h; minutes = m; }
Clock cl1 = new Clock(); // cl10.hours == cl10.minutes == undef
cl10.reset(); // cl10.hours == cl10.minutes == 0
cl10.reset(); // cl10.hours == cl10.minutes == 0
Clock cl2 = new Clock(); // cl2.hours == cl2.minutes == undef
Clock cl2 = new Clock(); // cl2.hours == cl2.minutes == undef
cl2.reset(); // cl2.hours == cl2.minutes == 0
cl2.reset(); // cl2.hours == cl2.minutes == 0
cl10.set(3,59); // cl10.hours == 3; cl10.minutes == 59
cl10.set(3,59); // cl10.hours == 3; cl10.minutes == 59
cl10.tick(); // cl10.hours == 4; cl10.minutes == 0
 cl10.tick(); // cl10.hours == 4; cl10.minutes == 0
cl1 = null; // object cl1 is dead
cl1 = null; // object cl1 is dead
class Clock {
   }
      } 
...
                                         \frac{1}{2} cl10.hours == cl10.minutes == undef
```
### **Ein Objekt besteht aus einer Menge von Aktivitäten**

► Die Reihe der Aktivitäten (Operationen) eines Objektes nennt man **Lebenszyklus.** 

- ► Reihenfolgen von Aktivitäten kann man in UML mit einem **Aktivitätendiagramm** beschreiben
	- Aktivitäten sind *in eine spezifische Reihenfolge gebrachte* Operationen, die Attribute modifizieren

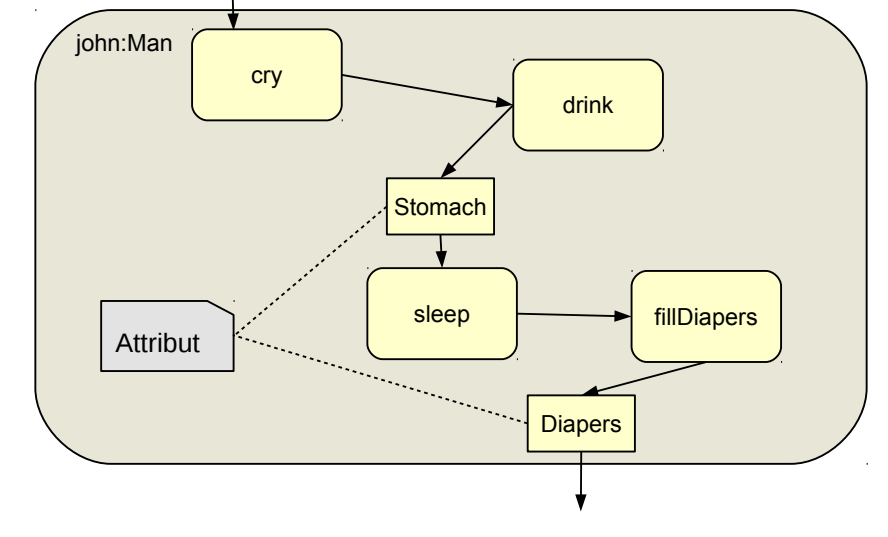

## **Allokation, Aufruf und Deallokation einer Steuererklärung in Java**

► Ein *Codemuster (Idiom)* ist ein Lösungsschema für wiederkehrende Programmierprobleme

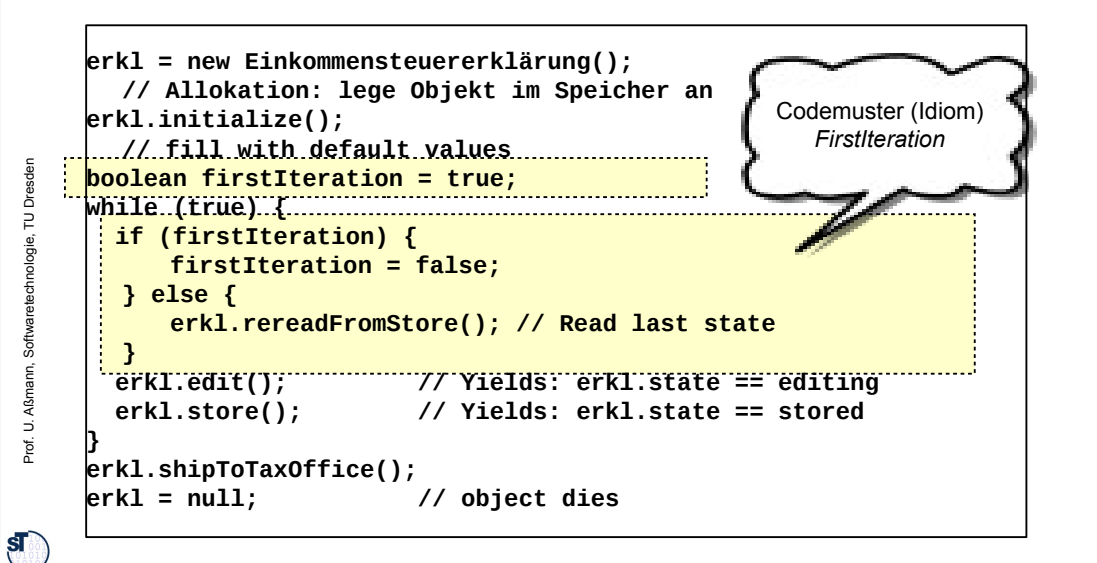

 $\Rightarrow$ ßmann, S oftw arete chnolo gie, T UDresd en

 $\mathbf{s}$ 

28

### **Was können Objekte eines Programms darstellen?**

► **Simulierte Objekte** der realen Welt (der *Anwendungsdomäne*)

- Ampeln, Uhren, Türen, Menschen, Häuser, Maschinen, Weine, Steuerzahler, etc.
- ► **Simulierte abstrakte Dinge** (Anwendungsobjekte, fachliche Objekte, Geschäftsobjekte, business objects)
	- **-** Adressen, Rechnungen, Löhne, Steuererklärungen, Bestellungen, etc.
- ► **Konzepte** und **Begriffe**
	- **Farben, Geschmack, Regionen, politische Einstellungen, etc.**
	- Dann nennt man das Modell eine *Ontologie (Begriffsmodell)*
- ► **Handlungen**. Objekte können auch Aktionen darstellen
	- Entspricht der Substantivierung eines Verbs (*Reifikation, reification)*
	- **sog. Kommandoobjekte, wie Editieren, Drucken, Zeichnen, etc.**

## **Objektwertige Attribute in Objektnetzen**

- ► ... können als Objektnetze in UML dargestellt werden
	- In Java werden also Referenzen durch Attribute mit dem Typ eines Objekts (also kein Basistyp wie int); in UML durch Pfeile

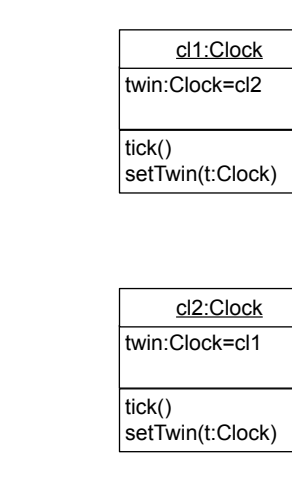

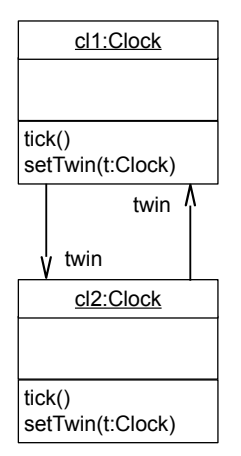

## **10.1.2 Objektnetze**

30

Prof. U. A ßmann, S

 $\mathbf{s}$ 

oftw arete chnolo gie, T UDresd en

32

- ► Objekte existieren selten alleine; sie müssen zu Objektnetzen verflochten werden (zu Relationen)
	- Ein Link von einem Objekt zum nächsten heisst *Referenz (Objekt-Assoziation)*
	- Die Beziehungen der Objekte in der Domäne müssen abgebildet werden

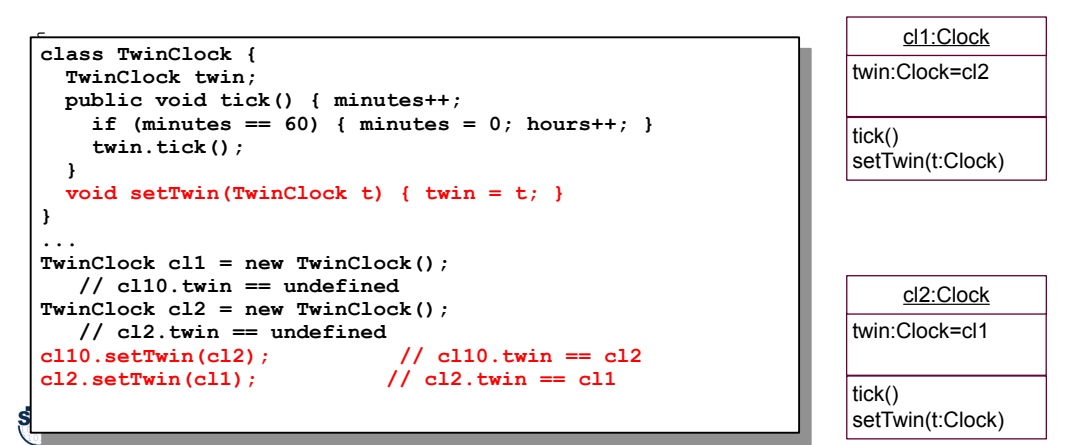

### **10.1.3 Phasen eines objektorientierten Programms**

► Die folgende Phasengliederung ist als Anhaltspunkt zu verstehen; oft werden einzelne Phasen weggelassen oder in der Reihenfolge verändert

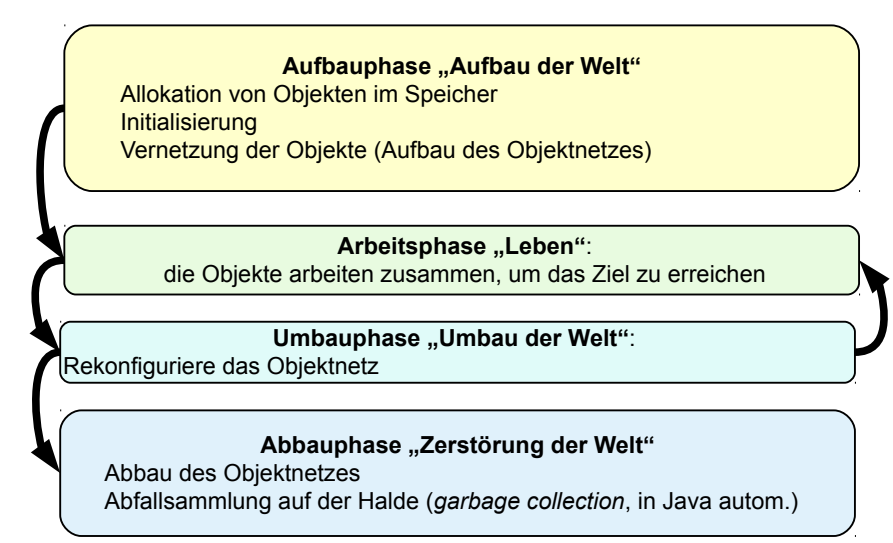

31

 $\mathbf{s}$ 

### **Phasen eines objektorientierten Programms**

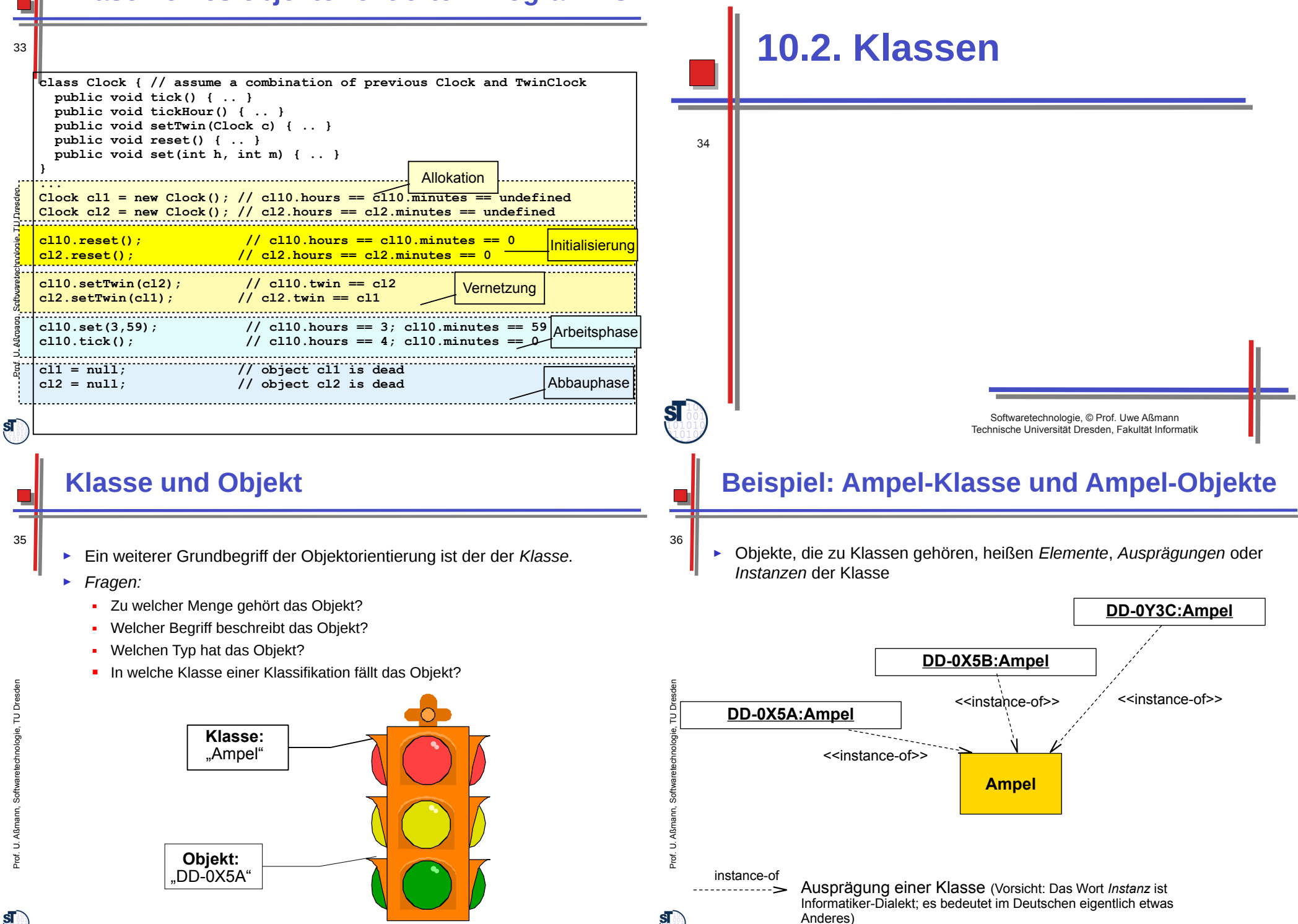

### **Klassen als Begriffe, Mengen und Schablonen**

#### 37 ► **Begriffsorientierte Sicht:**

- Eine Klasse stellt einen Begriff dar. Dann *charakterisiert* die Klasse ein *Konzept*
- Man nennt das Modell dann eine *Begriffshierarchie*, *Begriffswelt* bzw. *Ontologie* (gr. Lehre von der Welt)
- ► **Mengenorientierte Sicht:** (z.B. in Datenbanken)
	- Eine Klasse *enthält* eine Menge von Objekten
	- **Eine Klasse** *abstrahiert* eine Menge von Objekten
- ► **Schablonenorientierte (ähnlichkeitsorientierte) Sicht:**
	- Eine Klasse bildet eine *Äquivalenzklasse* für eine Menge von Objekten
	- Eine Äquivalenzklasse ist eine spezielle Menge, die durch ein gemeinsames Prädikat charakterisiert ist (Klassenprädikat, Klasseninvariante, Aquivalenzprädikat)
	- Die Klasse schreibt die innere **Struktur** vor (Strukturäquivalenz)
	- Die Klasse kann auch das **Verhalten** ihrer Objekte vorschreiben (Verhaltensäquivalenz)
- Bildung eines neuen Objektes aus einer Klasse:
	- Eine Klasse enthält einen speziellen Repräsentanten, ein spezielles Objekt, ein Schablonenobjekt (Prototyp) für ihre Objekte.
	- Ein Objekt wird aus einer Klasse erzeugt (Objektallokation),
		- in dem der Prototyp in einen neuen, freien Speicherbereich kopiert wird.
		- Damit erbt das neue Objekt das Verhalten der Klasse (die Operationen), das Prädikat und die Attribute des Prototyps (meistens Nullwerte wie 0 oder null)

### **Klasse dargestellt als Venn-Diagramm (mengenorientierte Sicht)**

- In der mengenorientierten Sicht bilden Klassen Flächen in einem Venn-Diagramm. Objekte werden durch Enthaltensein in Flächen ausgedrückt
	- Merke die Verbindung zu Datenbanken: Objekte entsprechen Tupeln mit eindeutigem Identifikator (OID, surrogate)
	- Klassen entsprechen Relationen mit Identifikator-Attribut
	- **In UML kann Schachtelung von Klassen und Objekten durch "UML-**Komponenten (Blöcke)" ausgedrückt werden
		- Objekte bilden eine eigene Abteilung der Klasse (**Objekt-Extent**)

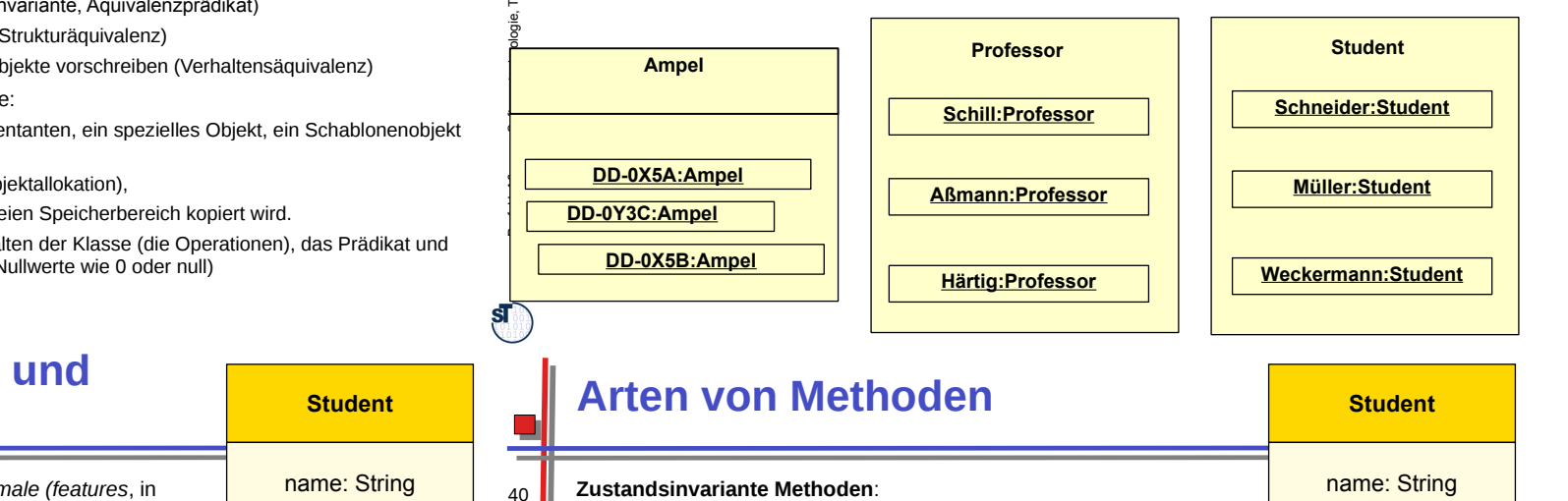

- **Anfragen (***queries***, Testbefehle).** Diese Prozeduren geben über den Zustand des Objektes Auskunft, verändern den Zustand aber nicht.
	- **Prüfer (***checker***, Prüfbefehle)** prüfen eine Konsistenzbedingung (Integritätsbedingung, integrity constraint) auf dem Objekt, verändern den Zustand aber nicht.

String getName() rename(new:String) bool checkNonNull()

(name != null)

- Diese Prozeduren liefern einen booleschen Wert.
- Prüfer von Invarianten, Vorbedingungen für Methoden, Nachbedingungen
- **Tester (Zustandstester)** rufen einen Prüfer auf und vergleichen sein Ergebnis mit einem Sollwert. Tester prüfen z.B. Invarianten

#### **Zustandsverändernde Methoden**:

- **Modifikatoren (Mutatoren)**
	- **Attributmodifikatoren** ändern den (lokalen) Zustand des Objekts
	- **Netzmodifikatoren** ändern die Vernetzung des Objektes
- **Repräsentationswechsler (representation changers)** transportieren das Objekt in eine andere Repräsentation
	- z.B. drucken den Zustand des Obiekts in einen String, auf eine Datei oder auf einen Datenstrom.
- **Allgemeine Methoden**

### **Merkmale von Klassen und Objekten**

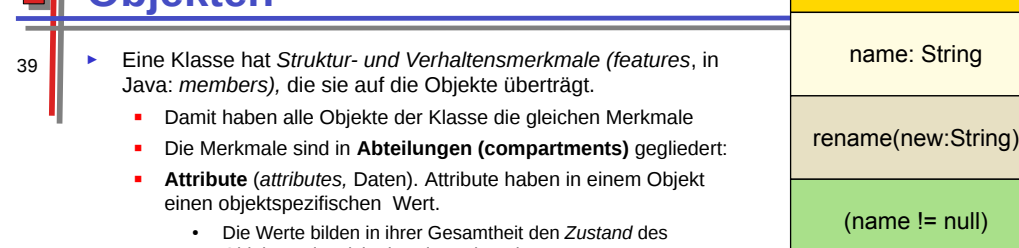

- Objektes, der sich über der Zeit ändert. **Operationen** (Methoden, Funktionen, Prozeduren, *functions,*
- *methods*) sind Prozeduren, die den Zustand des Objektes abfragen oder verändern können.
- **Invarianten**, Bedingungen, die für alle Objekte zu allen Zeiten gelten
- ► Da ein Objekt aus der Schablone der Klasse erzeugt wird, sind anfänglich die Werte seiner Attribute die des Klassenprototyps.
- ► Durch Ausführung von Methoden ändert sich jedoch der Zustand, d.h., die Attributwerte.

 $\mathbf{s}$ 

 $\mathbf{s}$ 

Prof. U. A ß $\mathsf s$ ann, S oftw arete chnolo gie, T ⊐ Dresd en

UDresd en

### **Klasse in schablonenorientierter Sicht Professoren und Studenten**

## **Klasse in schablonenorientierter Sicht**

- 42 ► Ausprägungen werden durch Klassen-Objekt-Assoziationen ausgedrückt
	- ► *created-from* ist die inverse Relation zu *instance-of*

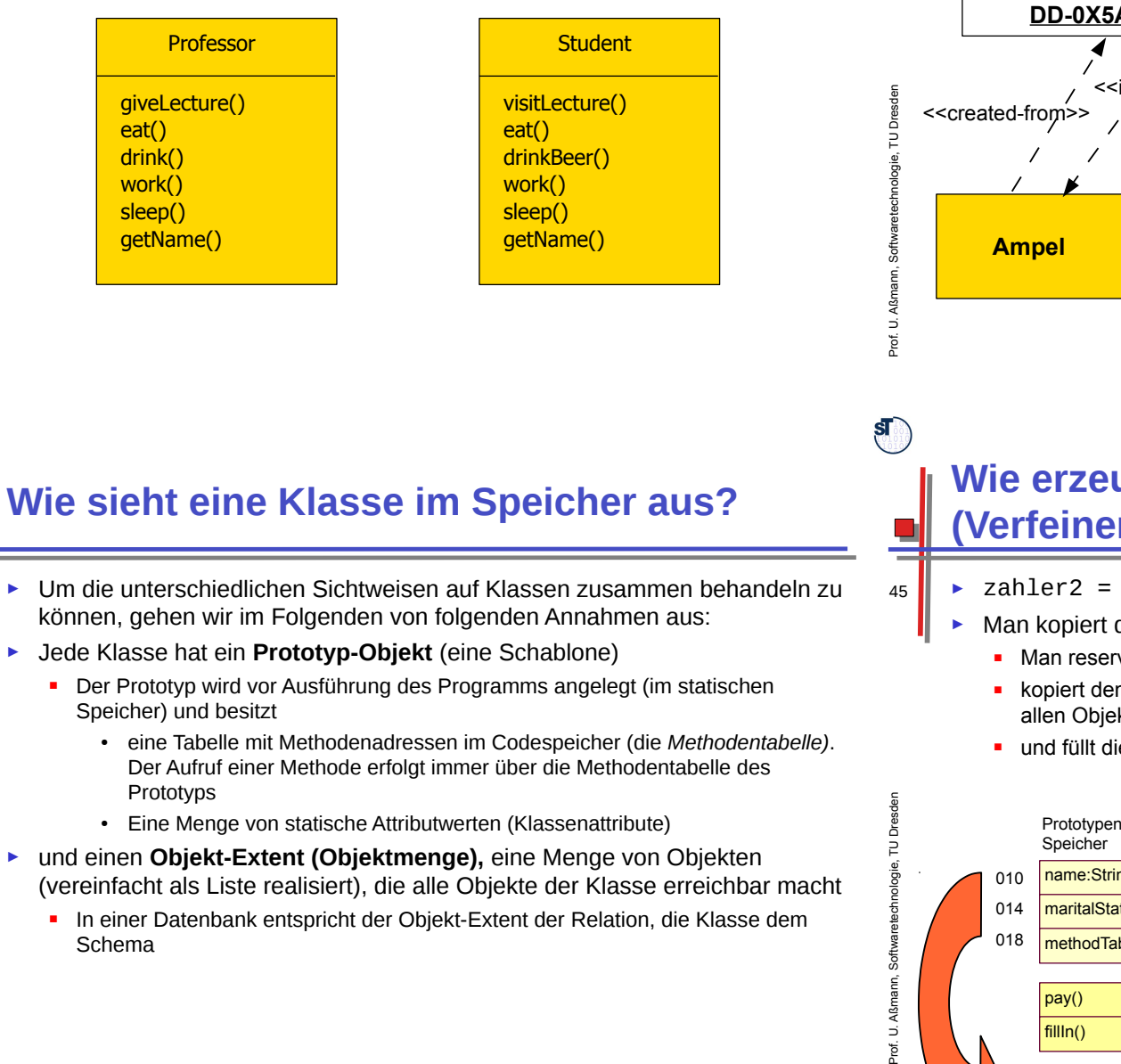

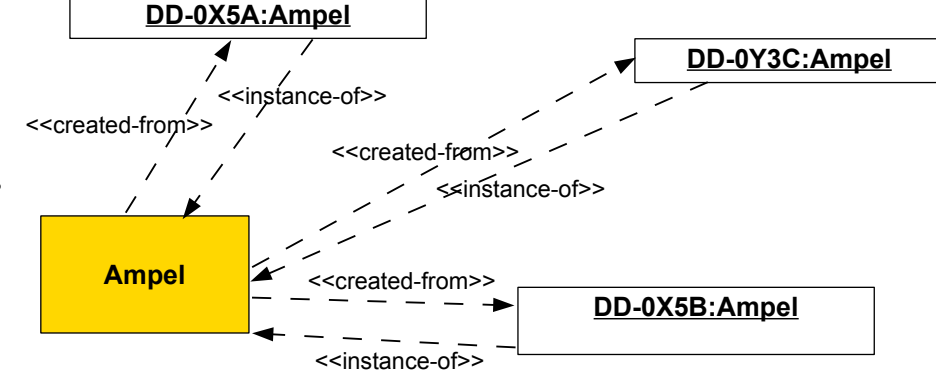

**Wie erzeugt man ein Objekt für eine Klasse? (Verfeinerung)**

- ► zahler2 = new Steuerzahler("Sandra Klug", "ledig");
	- ► Man kopiert den Prototyp in die Halde:

 ${\bf s}$ 

- **Man reserviert den Platz des Prototyps in der Halde**
- kopiert den *Zeiger* auf die Methodentabelle (Vorteil: Methodentabelle kann von allen Objekten einer Klasse benutzt werden)
- **und füllt die Prototypattributwerte in den neuen Platz**

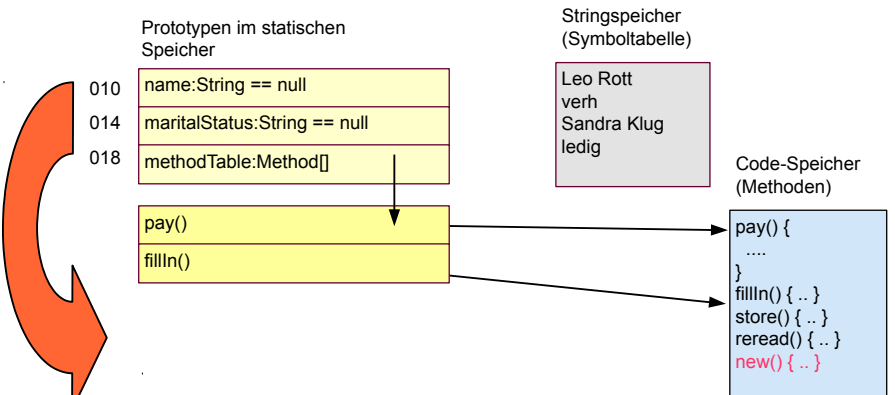

ßmann, S oftw arete chnolo gie, T UDresd en

41

Prof. U. A ß $\mathsf s$ ann, S oftw arete chnolo gie, T UDresd en

### **Wie erzeugt man ein Objekt für eine Klasse? (Verfeinerung)**

► Ergebnis:

46

#### Symboltabelle (Stringspeicher) Prototypen im statischen Speicher Leo Rott verh name:String == null 010 Sandra Klug 014 maritalStatus:String == null en ledig  $\frac{8}{9}$ 018 methodTable:Method<sub>II</sub> Code-Speicher ┙  $\mathcal{I}^-$ (Methoden) chnolo pay()  $\vert$  pay() { .... fillIn() } fillIn()  $\{ \ldots \}$ store()  $\{ . . \}$ Halde ßreread()  $\{ \ldots \}$  $\overline{P}$ (Objektspeicher) new() { .. } *name:String* 132 136 *maritalStatus:String* 140 *prototype:Class*  $\overline{\mathbf{S}}$

## **Klassennetze und Objektnetze**

#### 48 ► Objekte und Klassen können zu **Objektnetzen** verbunden werden:

- Klassen durch *Assoziationen* (gerichtete Pfeile)
- Objekte durch *Links* (*Zeiger, pointer,* gerichtete Pfeile)
- ► Klassennetze *prägen* Objektnetze, d.h. *legen* ihnen *Obligationen auf*

## **Objekt-Extent im Speicher**

47 ► Der **Objekt-Extent** ist eine Liste der Objekte einer Klasse. Wir benötigen dazu ein neues Attribut des Prototyps

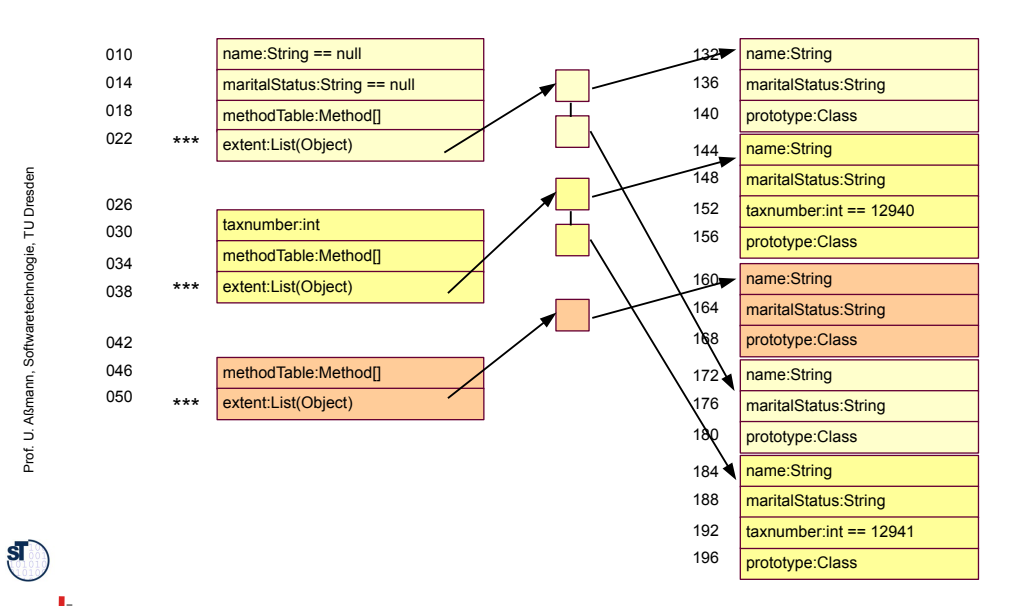

### **Invarianten von Assoziationen**

- ► Die Obligationen können aus *Multiplizitäten* für die Anzahl der Partner bestehen (*Kardinalitätsbeschränkung* oder *Invariante* der Assoziation)
	- ► *"Ein Kind kann höchstens eine Mutter haben"*

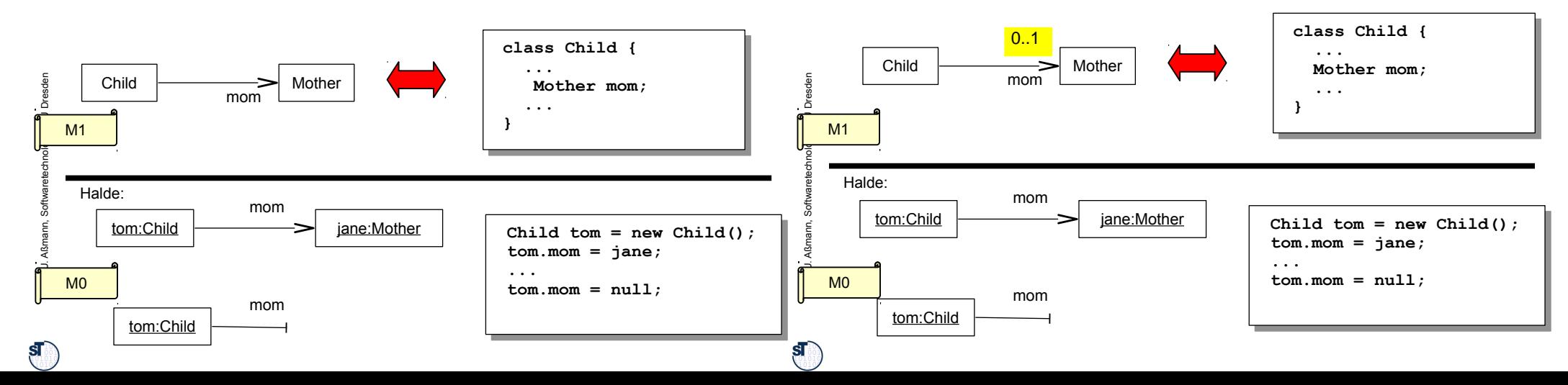

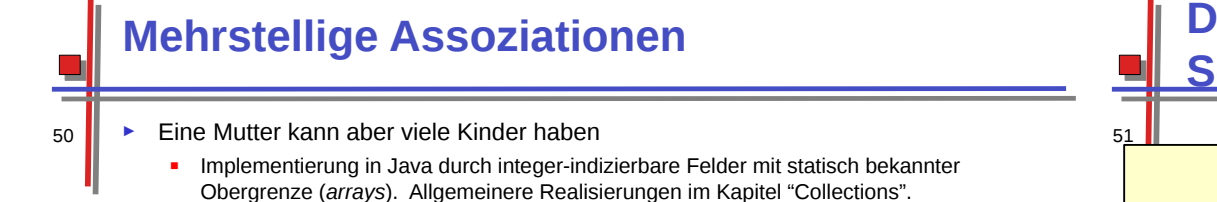

0..\* **class Mother {**

 **...**

 **... }**

**jane.kid[0] = tom;**

**jane.kid[1] = sally;**

Zum objektorientierten Programm, das die Objekte der Welt des Kunden **um Programminformation anreichert**

rof. U. ßmann, S  $\frac{2}{5} \Gamma$ arete eleri<br>chnologi gie, T UDresd en

 $\mathbf{s}$ 

53

SI

**...**

 **Child[] kid;**

► Assoziationen und ihre Multiplizitäten prägen also die Gestalt der Objektnetze.

jane:Mother tom:Child **Mother jane = new Mother();**

## **Die zentralen Frage der Softwaretechnologie**

Wie kommen wir vom Problem des Kunden zum Programm (oder Produkt)?

Wie können wir die Welt möglichst einfach beschreiben?

Wie können wir diese Beschreibung im Computer realisieren?

**Antwort der Objektorientierung: Durch "Objektanreicherung (object fattening)"**

sally:Child

Halde:

Wie können wir diese Beschreibung im Computer realisieren? Wie können wir diese Beschreibung im Computer realisieren?

Von der Beschreibung **der Objekte** der Welt des Kunden (objektorientiertes Domänenmodel) **Objektanreicherung (object fattening)**

Mother **Child** 

kid

kid

iane:Mother  $\left| \begin{array}{ccc} \hline \text{...} & \text{...} \\ \hline \end{array} \right|$  tom:Child kid[0]

kid[1]

kid

 $\begin{bmatrix} \mathbf{p} \ \mathbf{p} \end{bmatrix}$ . mann, S oftw arete chnolo gie, T Dresd en

 $\mathbf{s}$ 

Prof. U. A ßmann, S

 $\mathbf{s}$ 

oftw arete chnolo

gie, T UDresd en

52

M0

M1

jane:Mother

Objekt der Domäne Verfettung: Anreicherung durch technische Programminformation

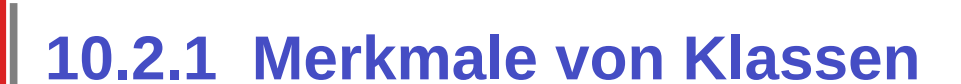

Softwaretechnologie, © Prof. Uwe Aßmann Technische Universität Dresden, Fakultät Informatik

## **Klassenattribut (Statisches Attribut)**

- 54
	- ► Ein *Klassenattribut A* beschreibt ein Datenelement, das genau einen Wert für die gesamte Klasse annehmen kann.
	- Es ist also ein Attribut des Klassenprototypen, i.G. zu einem Attribut eines **Objekts**

**jUML: aUML für Analyse:**

► **Notation:** Unterstreichung

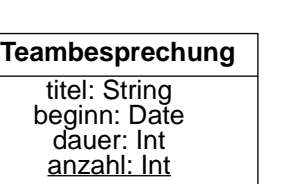

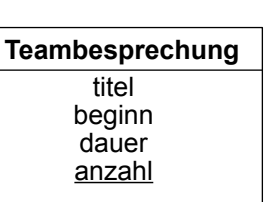

## **Operation, Methode, Botschaften**

- 56 In objektorientierten Sprachen gibt es neben Operationen weitere Konzepte, die Verhalten beschreiben
	- **Operation**: "a service that can be requested from an object to effect behaviour" (UML-Standard)
	- ► *Message (Botschaft, Nachricht):* eine Nachricht an ein Objekt,
		- um eine Operation auszuführen
		- um ein externes Ereignis mitzuteilen
	- *Methode:* "the implementation of an operation (the "how" of an operation)"
		- **.** "In den Methoden wird all das programmiert, was geschehen soll, wenn das Objekt die betreffende Botschaft erhält." [Middendorf/Singer]
		- **Prozedur**: gibt keinen Wert zurück, verändert aber Zustand
		- **Funktion**: gibt einen Wert oder ein Objekt zurück
		- *synchrone Methode:* der Sender wartet auf die Beendigung des Service
		- *asynchrone Methode:* ein Service mit Verhalten aber ohne Rückgabe, d.h. der Sender braucht nicht zu warten
	- *Kanal (channel):* Ein Objekt hat einen Ein- und einen Ausgabekanal (input, output channel), über den die Botschaften gesendet werden.
		- Das Objekt lauscht also an seinem Eingabekanal auf Nachrichten und führt sie synchron oder asynchron aus.
		- Manche objektorientierten Sprachen erlauben mehrere Kanäle.

# **Operationen**

► **Def.:** Eine *Operation (Instanzoperation)* einer Klasse *K* ist die Beschreibung einer Aufgabe, die jedes Objekt der Klasse *K* ausführen kann.

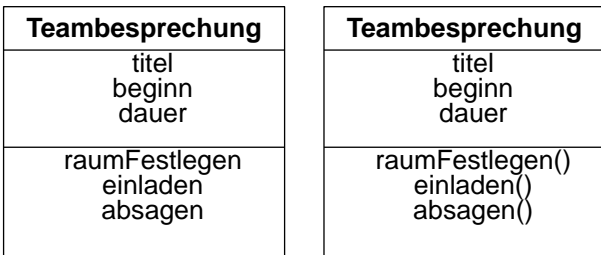

► "Leere Klammern":

Prof. U. ßmann, S oftw arete chnolo gie, T UDresd en

 $\mathbf{s}$ 

Prof. U. ß $\mathsf s$ ann, S oftw arete chnolo gie, T ⊐ Dresd en

 $S_{\rm tot}$ 

55

- In vielen Büchern (und den Unterlagen zur Vorlesung) zur Unterscheidung von Attributnamen: raumFestlegen(), einladen(), absagen() etc.
- Klammern können aber auch weggelassen werden

## **Sequentielle und parallele OO Sprachen**

- 57 ► Objekte kommunizieren durch Austausch von Botschaften und reagieren auf den Empfang einer Nachricht mit dem Ausführen einer (oder mehrerer) Methode(n)
	- ► In einer **sequentiellen objekt-orientierten Sprache** setzt sich ein Aufruf an ein Objekt mit der Anfrage, eine Operation (einen Dienst) auszuführen, zusammen aus:
		- **E** einer Aufruf-Nachricht (Botschaft, message),
		- einer **synchronen** Ausführung einer (oder mehrerer) Methoden und
		- **E** einer Aufruf-Fertigmeldung (mit Rückgabe)
	- ► In einer **parallelen objekt-orientierten Sprache** setzt sich ein Aufruf an ein Objekt mit der Anfrage, eine Operation (einen Dienst) auszuführen, zusammen aus:
		- einer Aufruf-Nachricht (Botschaft, message),
		- einer **asynchronen** Ausführung von Methoden (der Sender kann parallel weiterlaufen)
		- einer Aufruf-Fertigmeldung (mit Rückgabe), die vom Sender ausdrücklich abgefragt werden muss

 $\mathbf{s}$ 

### **UML-Sequenzdiagramm: Kooperative Ausführung in Szenarien paralleler Objekte**

58 ► Nachrichten starten synchrone oder asynchrone Methoden

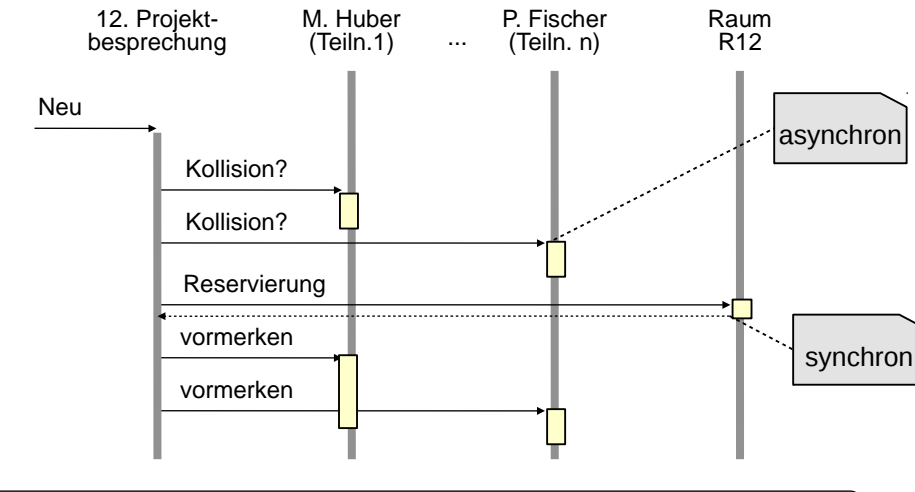

Prof. U. ßmann, S oftw

 $\mathbf{s}$ 

arete chnolo gie, T UDresd en Zeit

Kooperierende Objekte mit lokaler Datenhaltung Einfacher Übergang zu Parallelverarbeitung und Verteilung

## **Klassenoperation (Statische Operation)**

► **Definition** Eine *Klassenoperation A* einer Klasse *K* ist die Beschreibung einer Aufgabe, die nur unter Kenntnis der aktuellen Gesamtheit der Instanzen der Klasse ausgeführt werden kann.

- (Gewöhnliche Operationen heißen auch *Instanzoperationen.)*
- Klassenoperationen bearbeiten i.d.R. *nur* Klassenattribute, *keine Objektattribute.*

 **...**

 **} }**

- ► **Notation UML:** Unterstreichung analog zu Klassenattributen
- Java: Die Methode main() ist statisch, und kann vom Betriebssystem aus aufgerufen werden
	- Klassenattribute und -operationen: Schlüsselwort **static**
- ► Jede Klasse hat eine Klassenoperation new(), den Allokator

### **Besprechungsraum**

raumNr kapazität reservieren() freigeben() freienRaumSuchen()

new()

### **class Steuererklaerung {**

 **public static main (String[] args) { Steuerzahler hans = new Steuerzahler();**

## **Spezifikation von Operationen**

► **Definition** Die *Spezifikation* einer Operation legt das Verhalten der Operation fest, ohne einen Algorithmus festzuschreiben.

> Eine Spezifi kation beschreibt das "**Was"** eines Systems, Eine Spezifi kation beschreibt das "**Was"** eines Systems, aber noch nicht das **"Wie"**. aber noch nicht das **"Wie"**.

- ► Häufigste Formen von Spezifikationen:
	- **informell** (in der Analyse, aUML)
		- **Text** in natürlicher Sprache (oft mit speziellen Konventionen), oft in Programmcode eingebettet (Kommentare)
			- Werkzeugunterstützung zur Dokumentationsgenerierung, z.B. "javadoc"
		- **Pseudocode (programmiersprachenartiger Text)**
		- **Tabellen, spezielle Notationen**
	- **formal** (im Entwurf und Implementierung, dUML, jUML)
		- **Signaturen** (Typen der Parameter und Rückgabewerte)
		- **Vor- und Nachbedingungen** (Verträge, contracts)
		- **Protokolle** mit **Zustandsmaschinen**, Aktivitätendiagrammen

# **10.3 Objektorientierte Programmierung**

61

**ST** 

Prof. U. A ßmann, S oftw arete chnolo gie, T UDresd en

 $\mathbf{s}$ 

59

My guess is that object-oriented programming will be in the 1980's what structured programming was in the 1970's. Everyone will be in favor of it. Every manufacturer will promote his products as supporting it. Every manager will pay lip service to it. Every programmer will practice it (differently!). And no one will know just what it is ..."

Tim Rentsch (1982)

Softwaretechnologie, © Prof. Uwe Aßmann Technische Universität Dresden, Fakultät Informatik

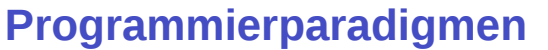

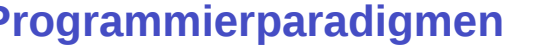

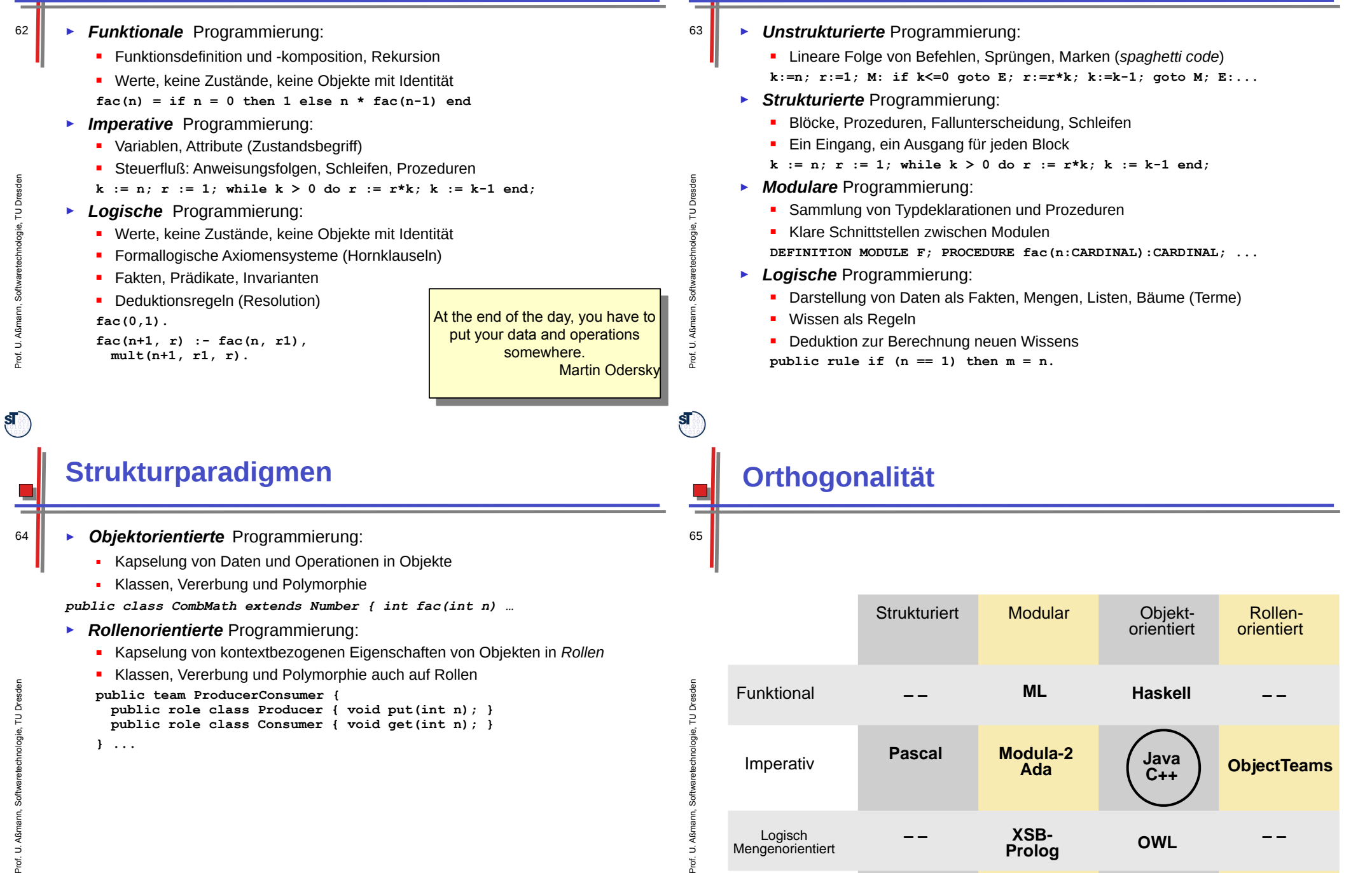

**Strukturparadigmen**

### **Funktion und Daten**

• **Separation** von Funktion und Daten in der moudlaren Programmierung

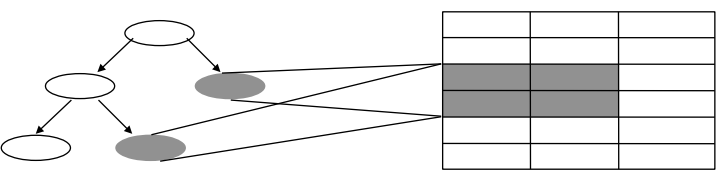

Funktionshierarchie **Datenbasis** Datenbasis

• **Integration** von Funktion und Daten in der objektorientierten Programmierung

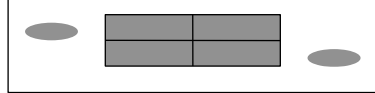

- ► In den Strukturparadigmen:
	- **strukturiert:** Separation von Funktion und Daten
	- modular: Modul = (grosse) Funktionsgruppe + lokale Daten
	- objektorientiert: Objekt = (kleine) Dateneinheit + lokale Funktionen

## **Geschichte der OO-Programmierung**

- ► *Simula:* Ole-Johan Dahl + Krysten Nygaard, Norwegen, 1967
	- Allan Kay: The Reactive Engine, Dissertation, Univ. Utah, 1969
	- ► *Smalltalk:* Allan Kay, Adele Goldberg, H. H. Ingalls, Xerox Palo Alto Research Center (PARC), 1976-1980
- ► *C++:* Bjarne Stroustrup, Bell Labs (New Jersey), 1984
- ► *Eiffel:* Bertrand Meyer, 1988
- ► *Java:* Ken Arnold, James Gosling, Sun Microsystems, 1995
- ► **C#**: Anders Heijlsberg, Microsoft (auch Schöpfer von Turbo Pascal)

### **Objektorientierte Programmiersprachen**

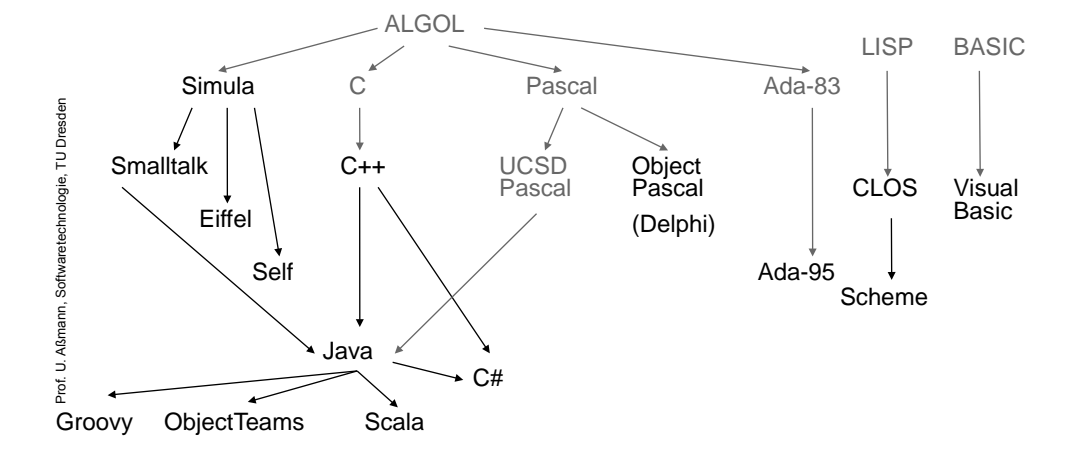

## **Die Programmiersprache Java**

- ► **Java™**  Geschichte:
	- Vorläufer von Java: OAK (First Person Inc.), 1991-1992
		- » Betriebssystem/Sprache für Geräte, u.a. interaktives Fernsehen
	- 1995: *HotJava* Internet Browser
		- » Java *Applets* für das World Wide Web
		- » 1996: Netscape Browser (2.0) Java-enabled
	- 2005: Java 10.5 mit Generizität
	- Weiterentwicklungen:
		- » Java als Applikationsentwicklungssprache (Enterprise Java)
		- » Java zur Gerätesteuerung (Embedded Java)
		- » Java Beans, Enterprise Java Beans (Software-Komponenten)
		- » Java Smartcards

68

**ST** 

66

 $S_{\rm tot}$ 

Prof. U. A ß $\mathsf s$ ann, S oftw arete chnolo gie, T ⊐ Dresd en

69

 $\mathbf{s}$ 

### **Warum gerade Java?**

- ► Java ist relativ **einfach** und **konzeptionell klar.**
	- Java vermeidet "unsaubere" (gefährliche) Konzepte.
	- Strenges Typsystem
	- Kein Zugriff auf Speicheradressen (im Unterschied zu C)
	- **Automatische Speicherbereinigung**
	- ► Java ist unabhängig von Hardware und Betriebssystem.
		- Java *Bytecode* in der *Java Virtual Machine*
	- ► Java ist angepaßt an moderne Benutzungsoberflächen.
		- *Java Swing Library*
	- ► Java ermöglicht nebenläufige Programme (*multi-threading)*
	- ► Java bietet die Wiederbenutzung von Klassenbibliotheken (Frameworks, Rahmenwerken) an
		- z.B. Java *Collection Framework*

### **Objektorientierte Klassenbibliotheken (Frameworks, Rahmenwerke)**

- ► Klassenbibliotheken sind vorgefertigte Mengen von Klassen, die in eigenen Programmen (Anwendungen) benutzt werden können
	- **Java Development Kit (JDK)** 
		- Collections, Swing, ...
	- **Test-Klassenbibliothek Junit**
	- Praktikumsklassenbibliothek SalesPoint
	- ► Durch Vererbung kann eine Klasse aus einer Bibliothek angepasst werden
		- Eine Anwendung besteht nur zu einem kleinen Prozentsatz aus eigenem Code (Wiederverwendung bringt Kostenersparnis)
	- ► Nachteil: Klassenbibliotheken sind komplexe Programmkomponenten.
		- Man muss eine gewisse Zeit investieren, um die Klassenbibliothek kennenzulernen
		- **Man muss eine Menge von Klassenbibliotheken kennen**

## **Probleme von Java**

**ST** 

70

- ► Keine Verhaltensgleichheit von Klassen garantiert (keine konforme Vererbung):
	- **Man kann bei der Wiederbenutzung von Bibliotheksklassen Fehler machen und** den Bibliothekscode *invalidieren*
- ► Basisdatentypen (int, char, boolean, array) sind keine Objekte
	- Anders in  $C#!$
- ► JVM startet langsam. Beim Start lädt sie zuerst alle Klassen (dynamic class loading), anstatt sie statisch zu einem ausführbaren Programm zu binden
	- Übung: Starte die JVM mit dem –verbose flag
- ► Grosse Bibliothek benötigt grossen Einarbeitungsaufwand

## **Warum ist das alles wichtig?**

- ► Anfangsfrage: *Wie können wir die Welt möglichst einfach beschreiben?* 
	- ► Antwort: *durch Objekte*
		- ..und ihre Klassen, die sie abstrahieren
			- ... die Beziehungen der Klassen (Vererbung, Assoziation)
		- **...** ihre Verantwortlichkeiten
- ► Daher bietet Objektorientierung für Anwendungen, die mit der realen Welt zu tun haben, eine *oftmals adäquate* Entwicklungsmethodik an
	- Die die Software *einfach*, d.h. analog zur Welt organisiert
	- Und daher viele Probleme vermeidet und die Entwicklung erleichtert

72

 $\mathbf{S}$ 

 $\mathbf{s}$ 

Prof. U. A ß $\mathsf s$ ann, S oftw arete chnolo gie, T ⊐ Dresd en

Prof. U. A ßmann, S oftw arete chnolo gie, T UDresd en

 $\mathbf{s}$ 

73

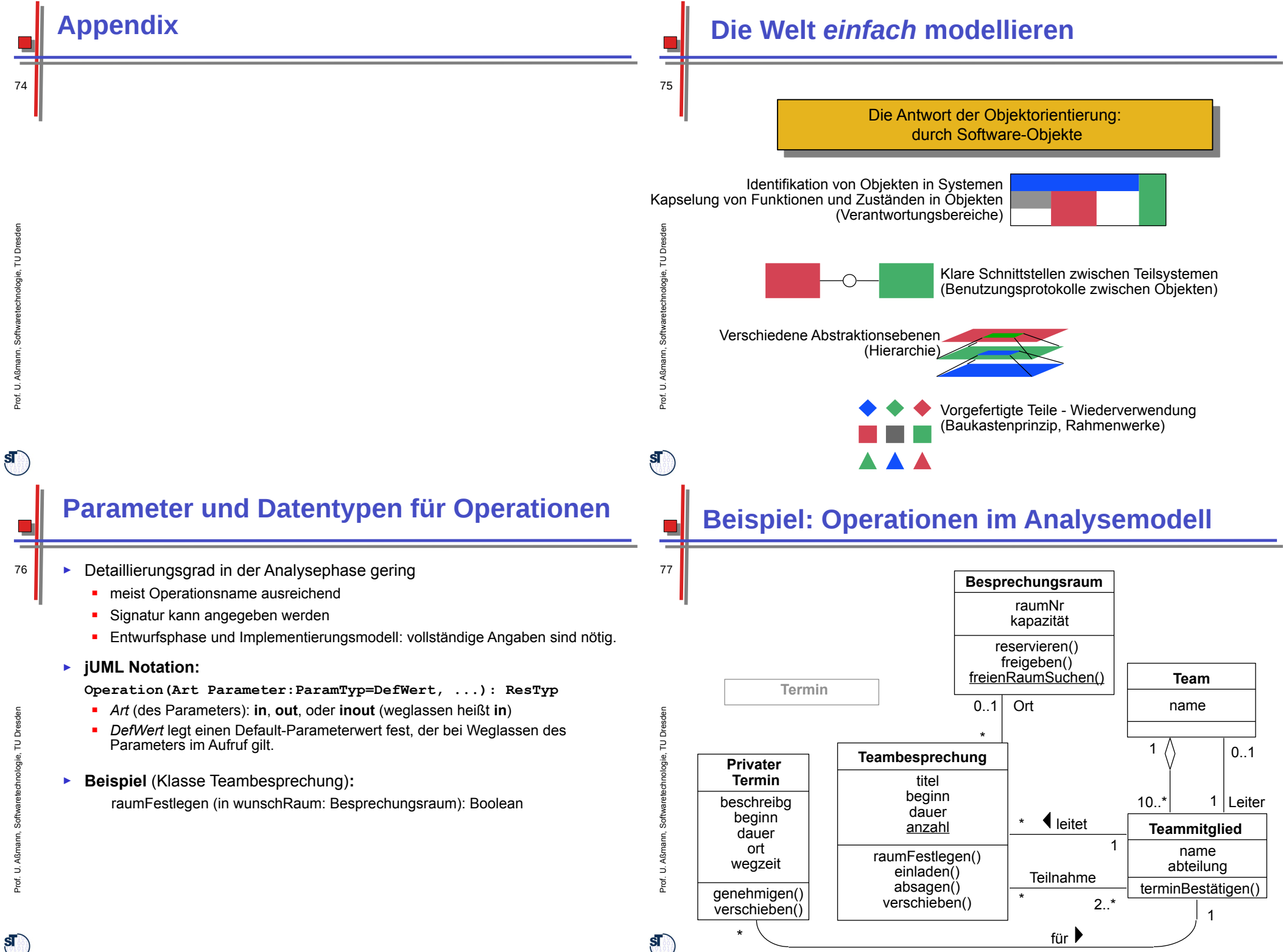